<<Dreamweaver 8

<<Dreamweaver 8 >>

- 13 ISBN 9787534745973
- 10 ISBN 7534745977

出版时间:2007-9

PDF

## http://www.tushu007.com

, tushu007.com

 $,$  tushu007.com

## <<Dreamweaver 8

## 上,编写了这本《Dreamweaver8网页设计》。

Dreamweaver 8

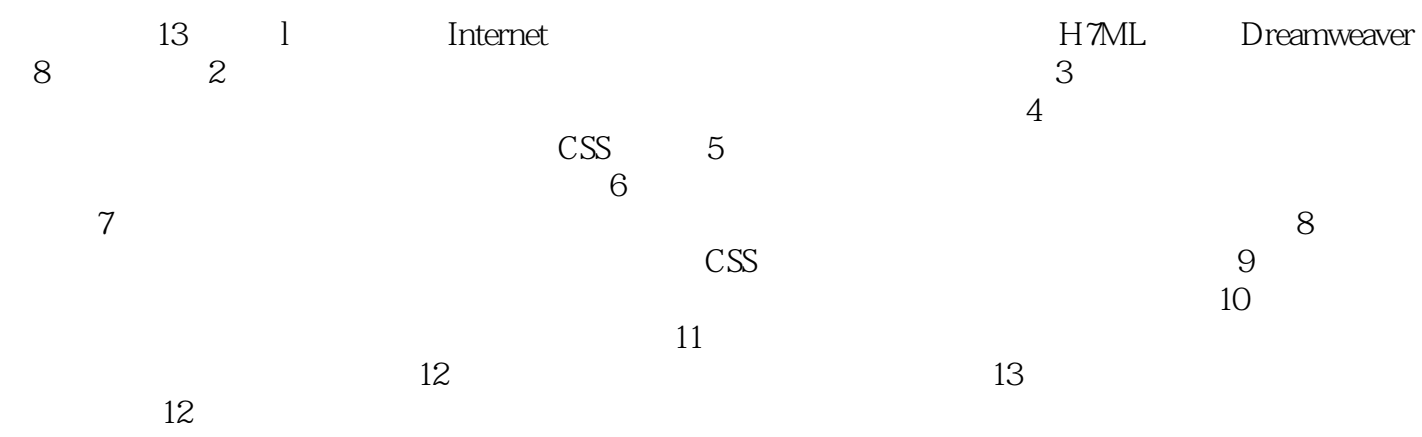

 $,$  tushu007.com

## <<Dreamweaver 8

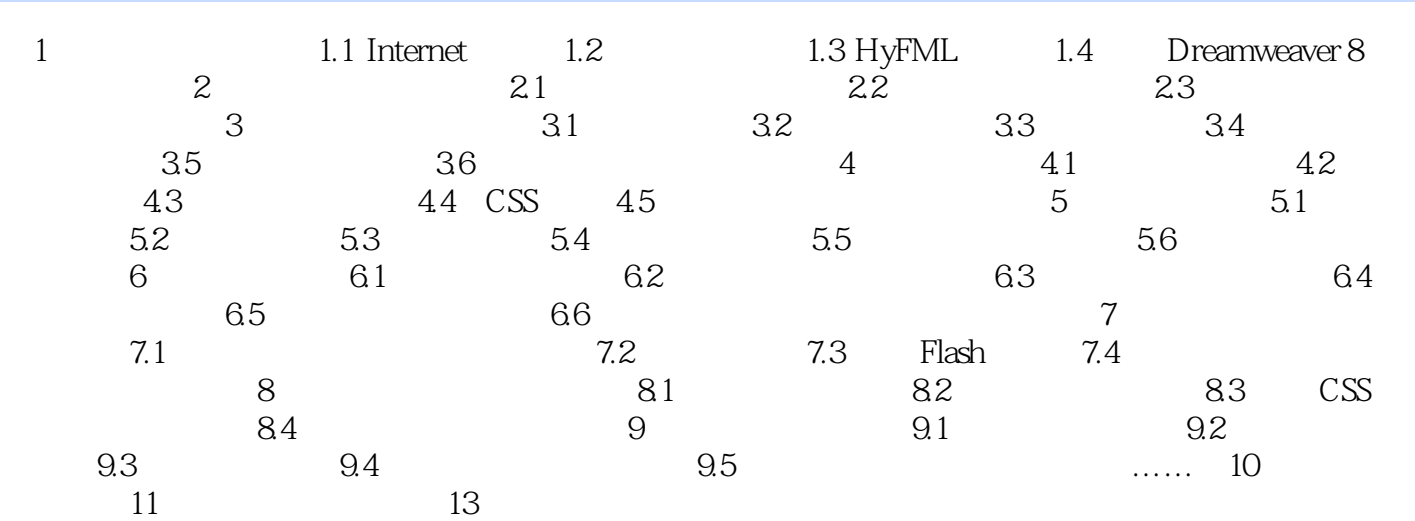

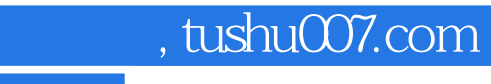

<<Dreamweaver 8

本站所提供下载的PDF图书仅提供预览和简介,请支持正版图书。

更多资源请访问:http://www.tushu007.com